## Dado el Siguiente Árbol

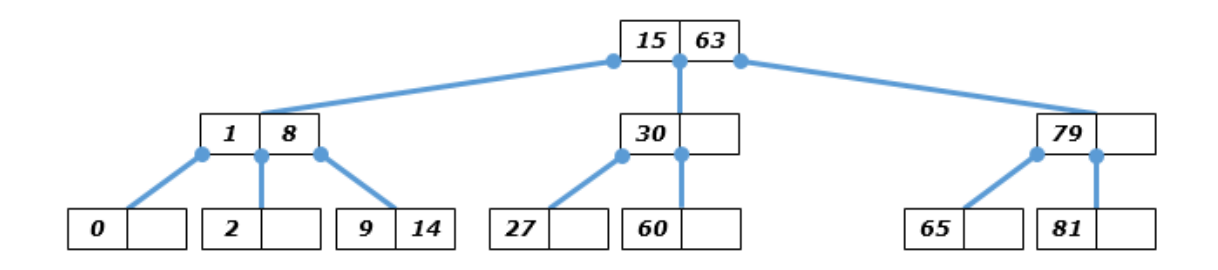

Realice las siguientes Inserciones:

## **Insertar (64):**

- PASO 1: Localizar **LA HOJA** en la cual se debe agregar el elemento. Es la Hoja (65 , vacío)
- PASO 2: Insertar. Existen los siguientes casos: ¿Existe espacio? SÍ. Entonces la Hoja queda (64 , 65)

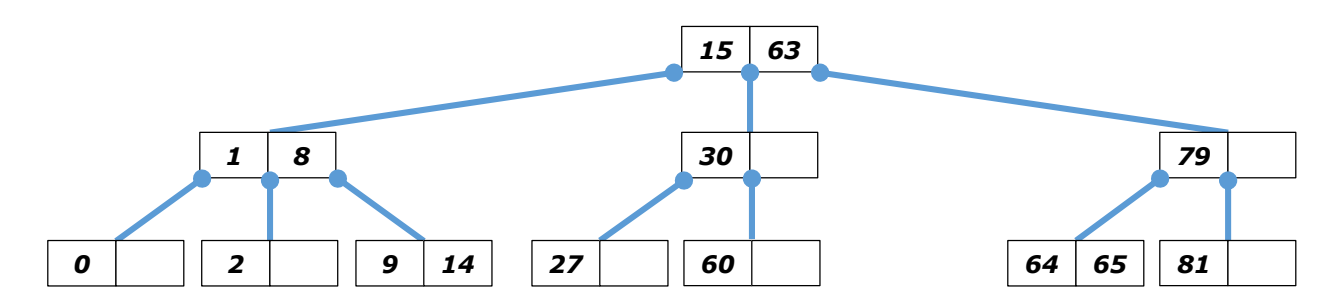

## **Insertar (12):**

PASO 1: Localizar **LA HOJA** en la cual se debe agregar el elemento. Es la Hoja (9 , 14)

PASO 2: Insertar. Existen los siguientes casos:

¿Existe espacio? NO. Entonces, el nodo se parte en dos nodos del mismo nivel. Tenemos:  $r1 = 9$ ,  $r2 = 14$ , elem = 12. Es decir, es el caso  $r1$  < elem < r 2 De modo que ahora hay 2 nodos: (9 , vacio) y (14 , vacío) y el 12 sube en la estructura y se inserta en su nodo padre.

¿Existe espacio? NO. Entonces, el nodo se parte en dos nodos del mismo nivel. Tenemos:  $r1 = 1$ ,  $r2 = 8$ , elem = 12. Es decir, es el elem > r2 De modo que ahora hay 2 nodos: (1 , vacio) y (12 , vacío) y el 8 sube en la estructura y se inserta en su nodo padre.

¿Existe espacio? NO. Entonces, el nodo se parte en dos nodos del mismo nivel. Tenemos:  $r1 = 15$ ,  $r2 = 63$ , elem = 8. Es decir, es el elem<r1 De modo que ahora hay 2 nodos: (8 , vacio) y (63 , vacío) y el 15 sube en la estructura y se inserta en su nodo padre.

Como el padre es vacío, se crea un nuevo nivel, se ubica el elemento (15) como la raíz izquierda del nodo, y se le asocian los dos nodos que se acaban de partir.

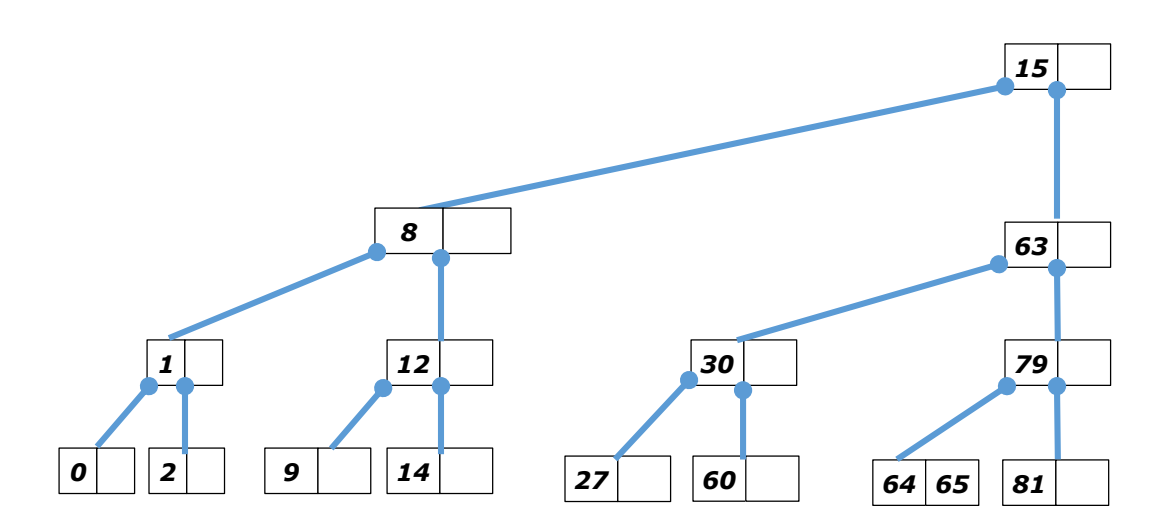

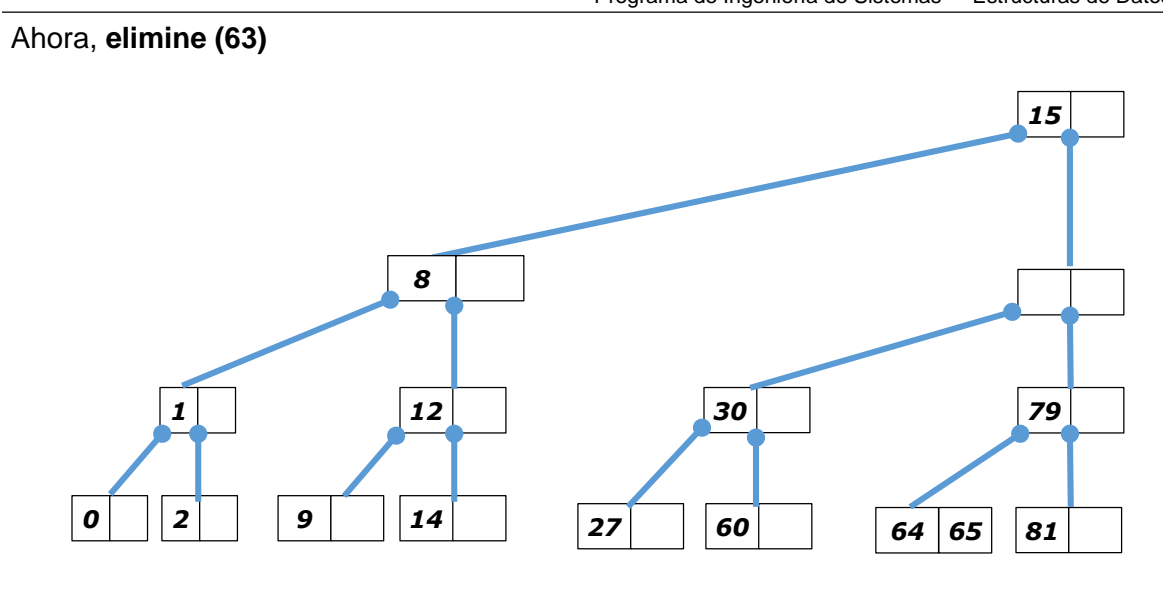

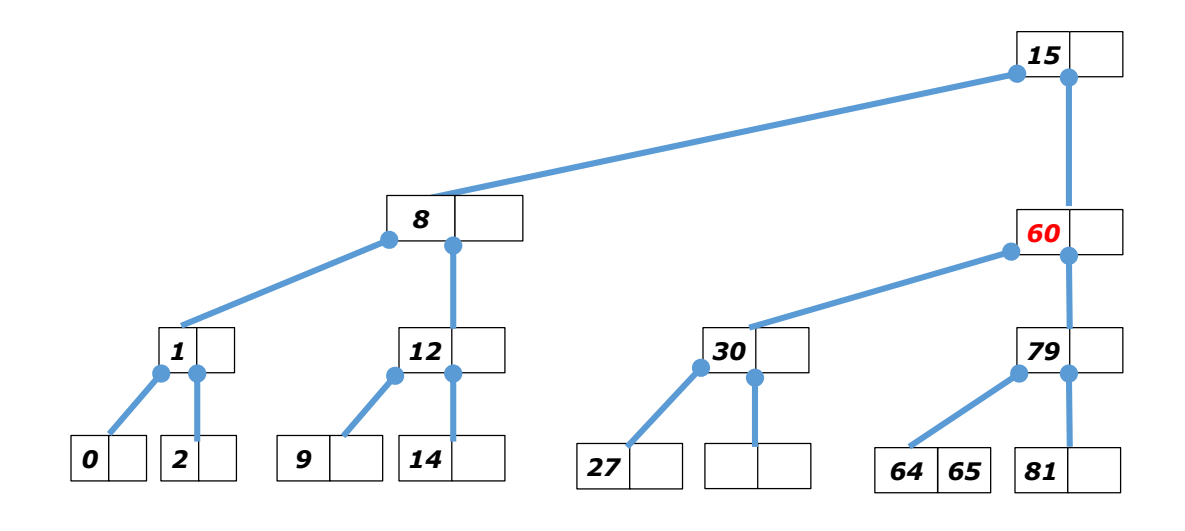

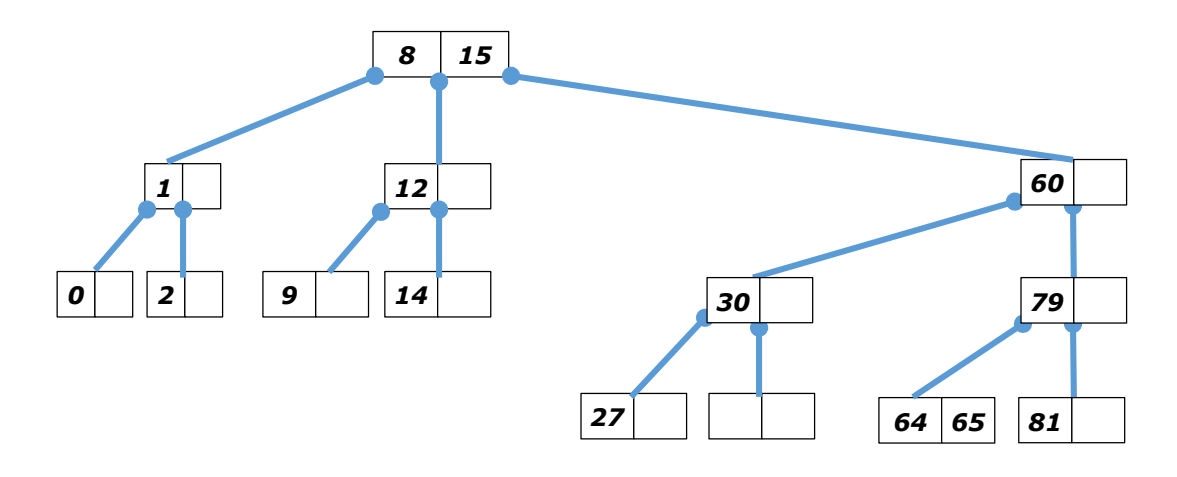

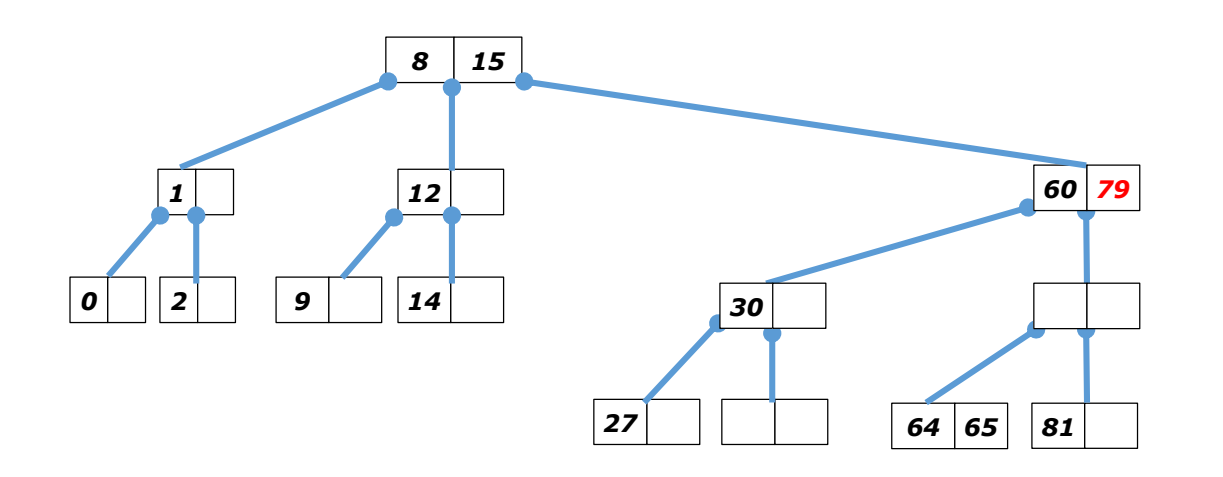

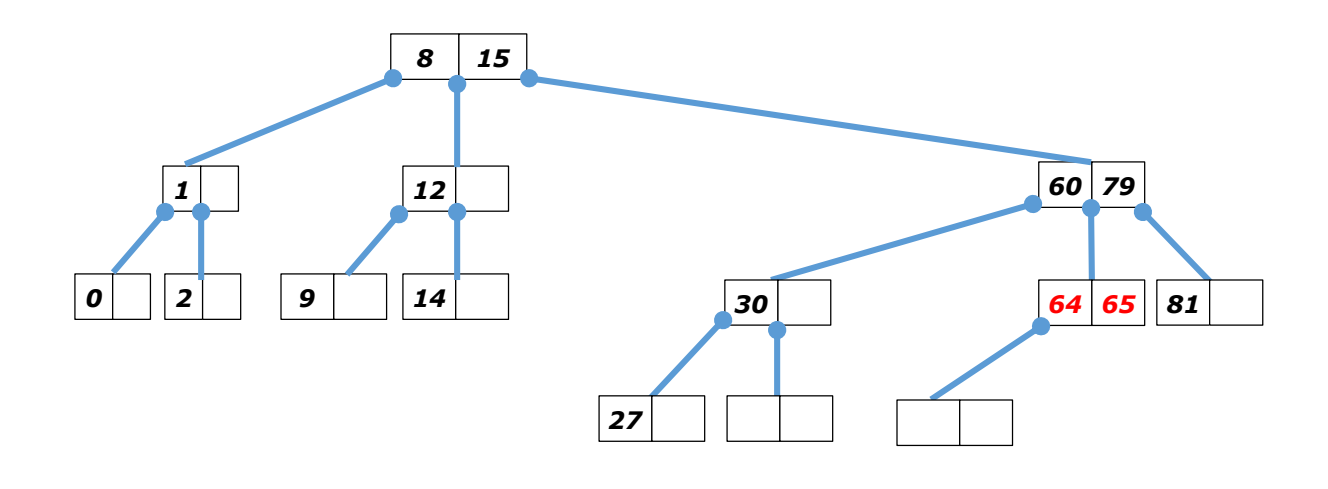

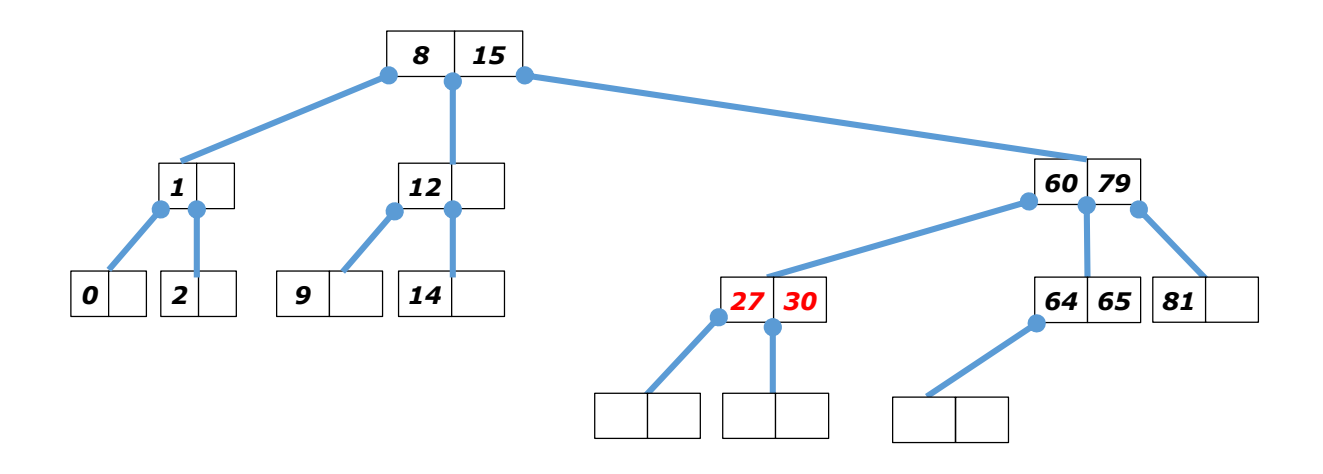

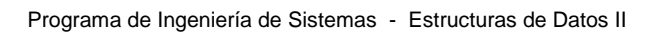

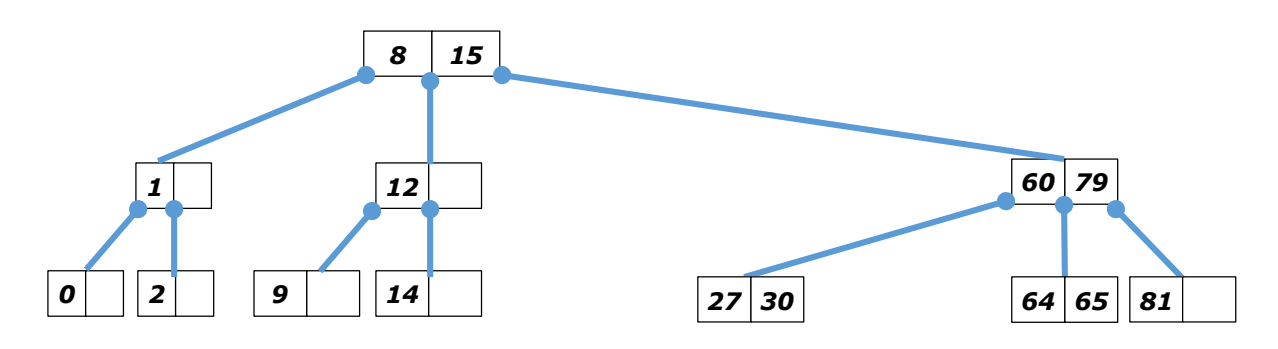

-------------------------- FIN DEL DOCUMENTO